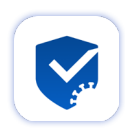

## **Für ein sicheres Miteinander mit nur einem Scan**

Checken Sie den Corona-Impfnachweis direkt mit dem Smartphone. Mit der CovPassCheck-App ist es für prüfende Personen möglich, die Corona-Impfungen und Genesenenzertifikate schnell zu verifizieren.

Bei der Überprüfung von Corona-Impfnachweisen werden keine Daten des Impfzertifikats gespeichert. Sie sehen nur die für die Überprüfung notwendigen Informationen:

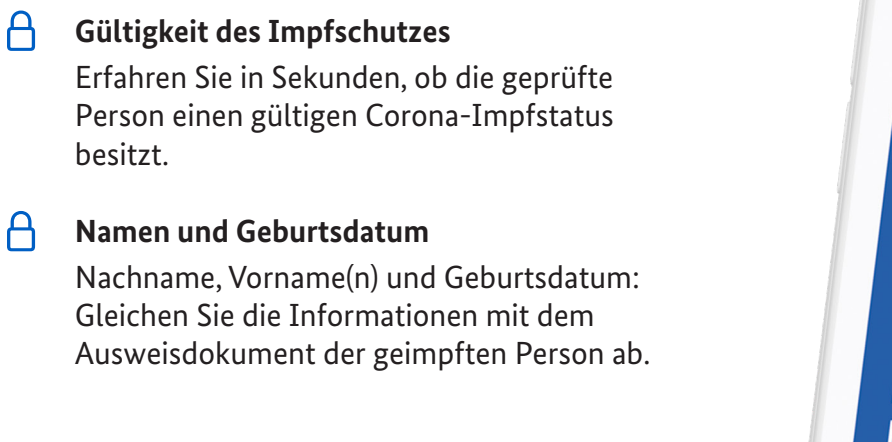

**JETZT IN DER**<br>**AppGallery** 

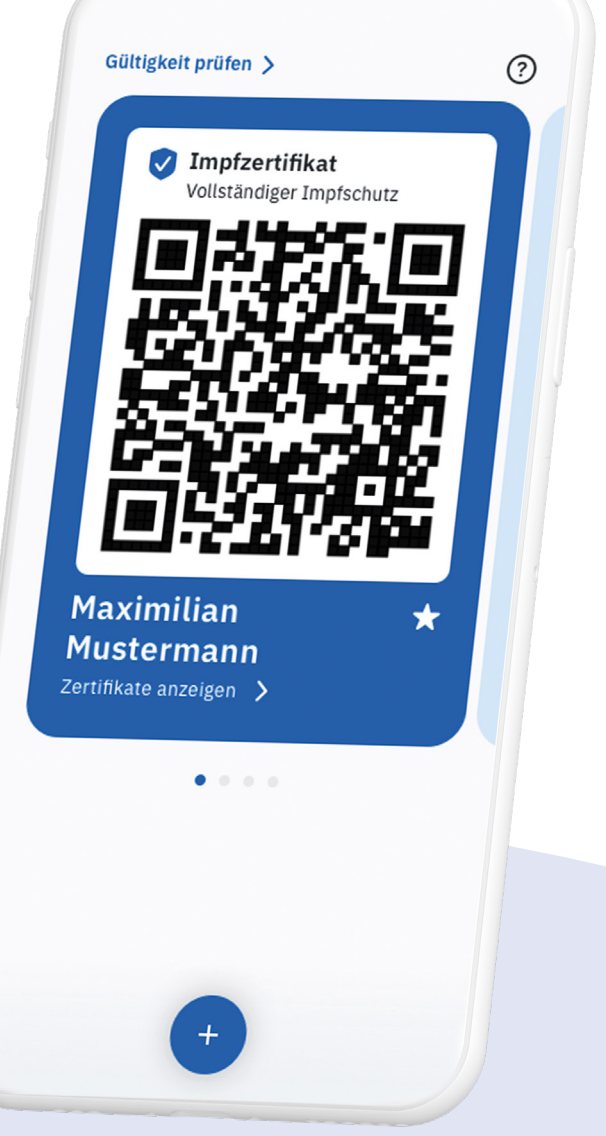

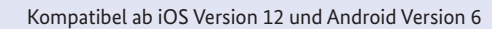

**Google Play** 

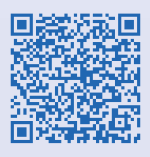

Laden im<br>App Store

**Hier geht's zur App!**

ROBERT KOCH INSTITUT

## **So funktioniert's**

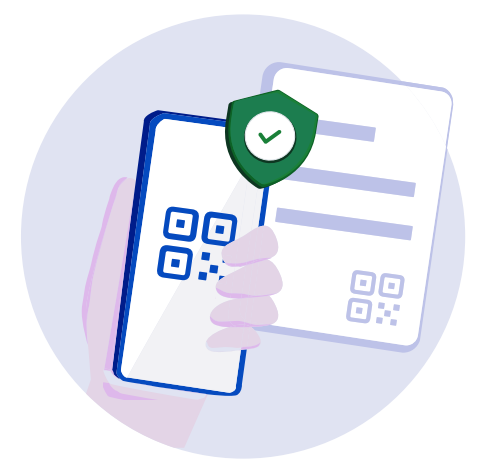

## **1. Das Impfzertifikat mit der CovPassCheck-App scannen**

Laden Sie die CovPassCheck-App auf Ihr Smartphone und öffnen Sie die App. Halten Sie nun die Kamera des Smartphones über den QR-Code. Sie sehen direkt in der CovPassCheck-App den Impfstatus der geimpften Person.

A

Für die Nutzung der CovPassCheck-App ist keine Internetverbindung notwendig.

## **Überprüfen Sie die Identität mit einem**  $2.$  Überprüfen Sie die

Sie sehen in der CovPassCheck-App nur den Impfstatus, den Nachnamen, Vornamen und das Geburtsdatum der geimpften Person. Gleichen Sie die Informationen mit dem Ausweisdokument der geimpften Person ab.

Die Informationen werden nur angezeigt. Von der A CovPassCheck-App werden keine Daten des Impfzertifikats gespeichert.

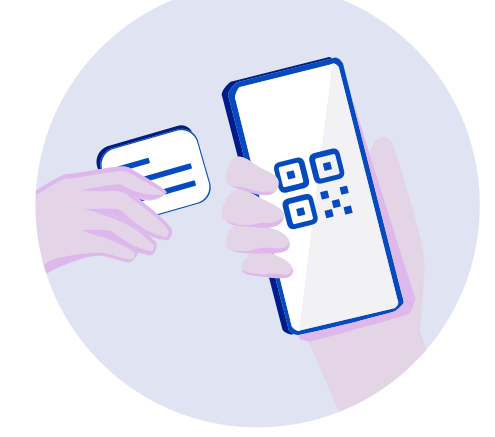

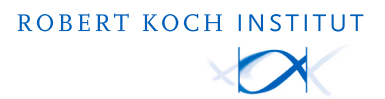

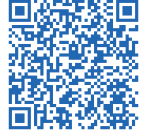